## Календарь на 2009 год с номерами недель [TIMESLES.COM](https://timesles.com)

21 22 23 24 25 26 27

28 29 30

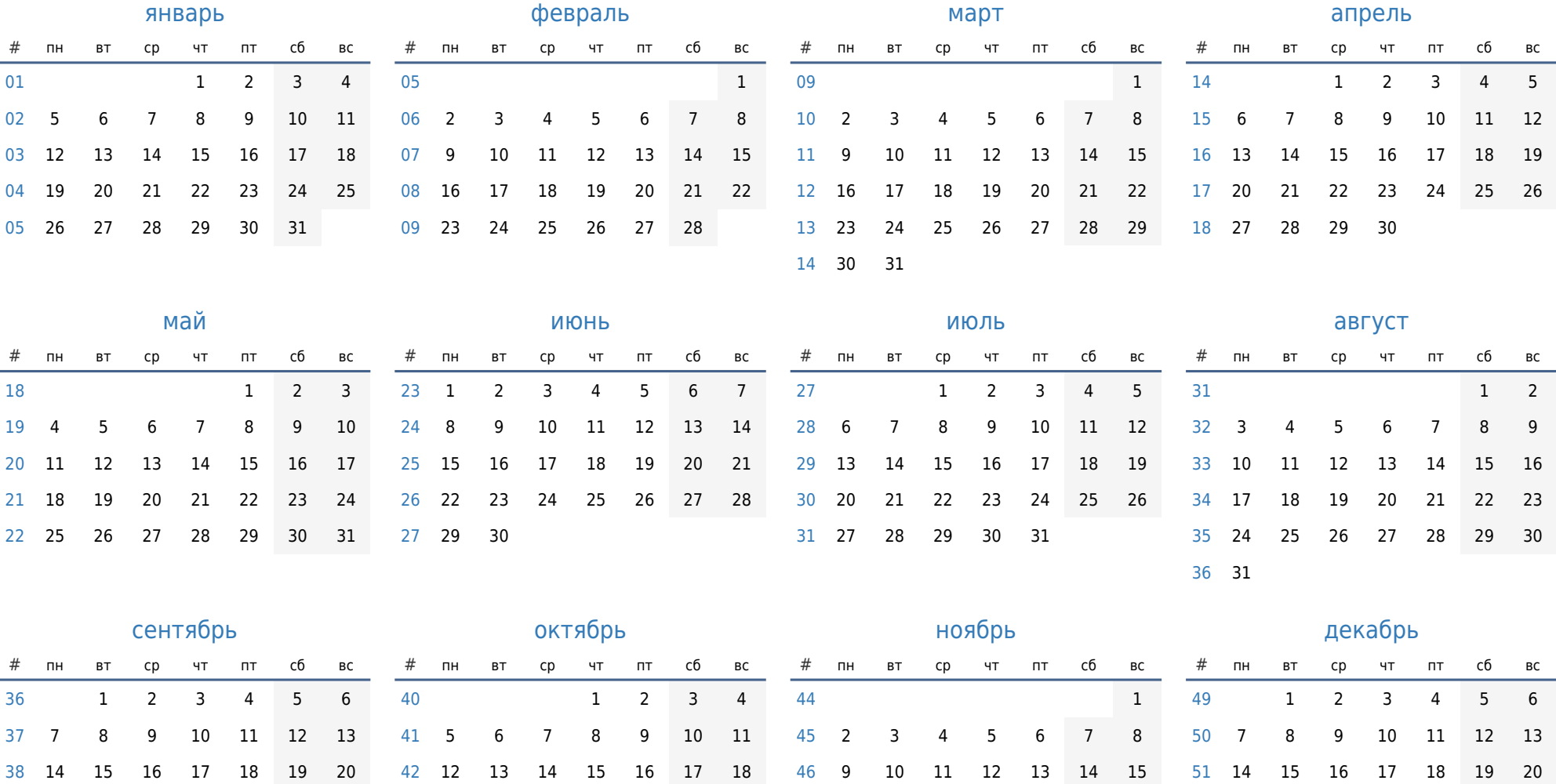

21 22 23 24 25 26 27

28 29 30 31

30

 16 17 18 19 20 21 22 23 24 25 26 27 28 29

19 20 21 22 23 24 25

26 27 28 29 30 31